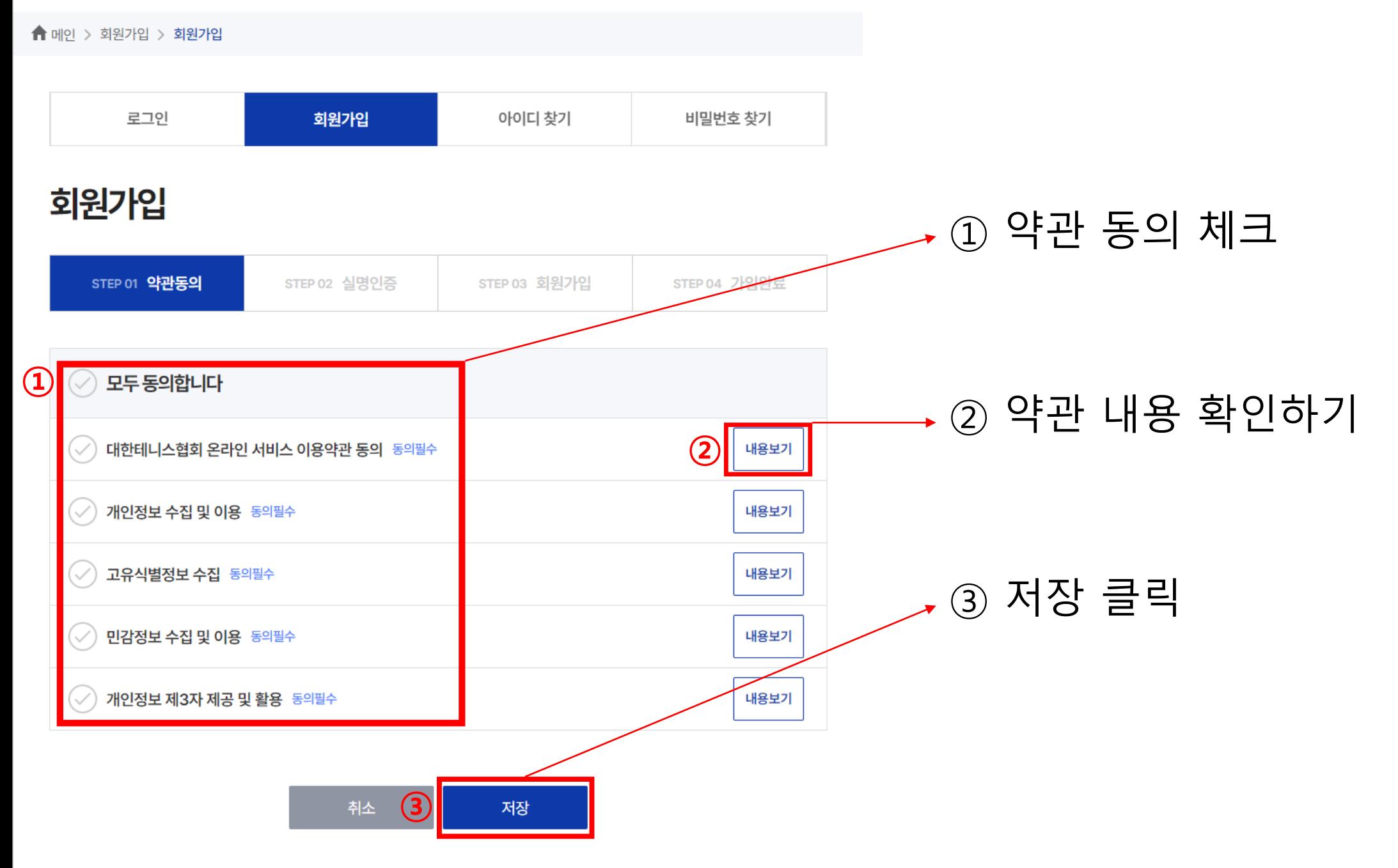

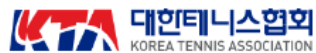

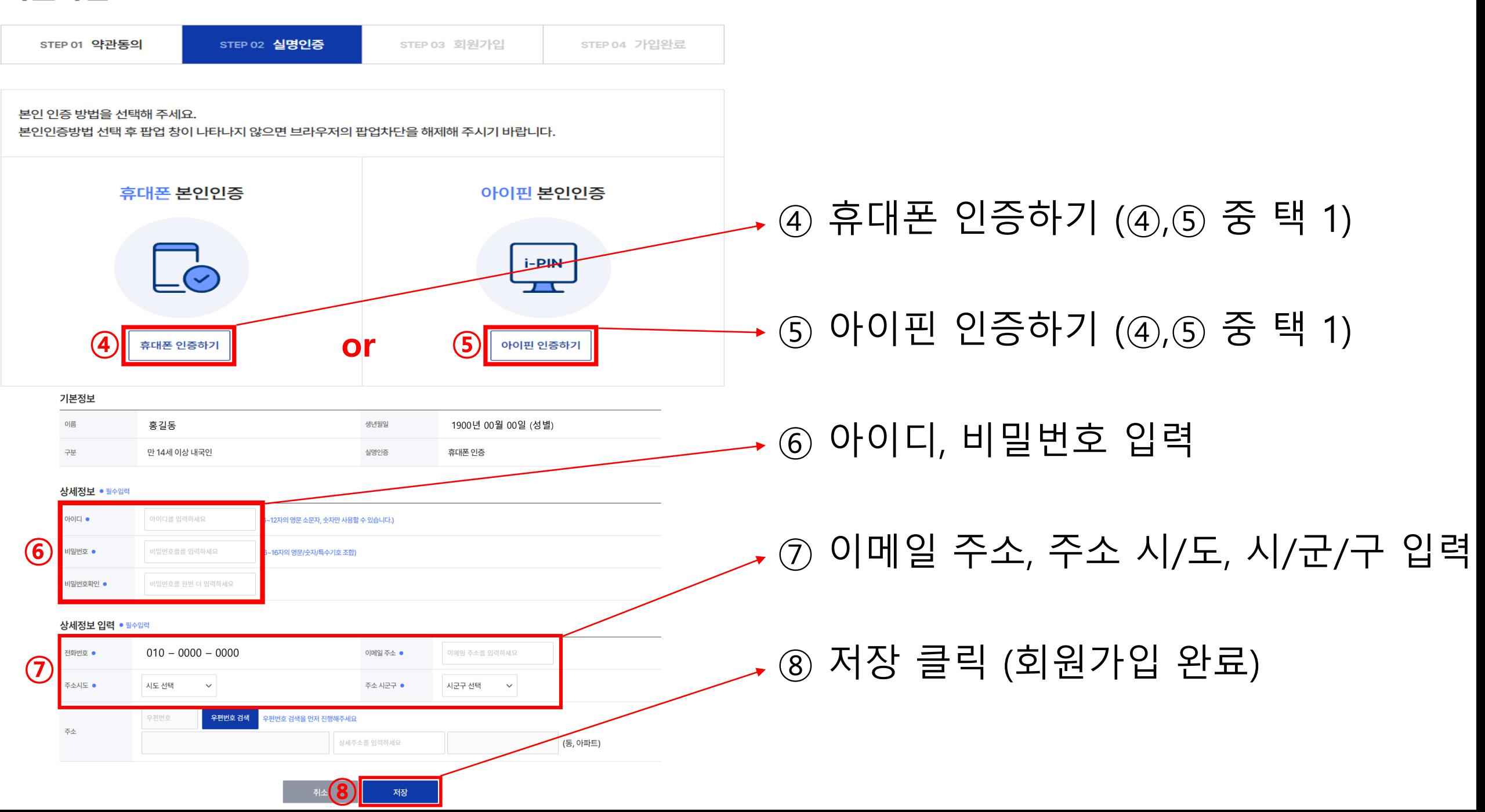

## 회원가입